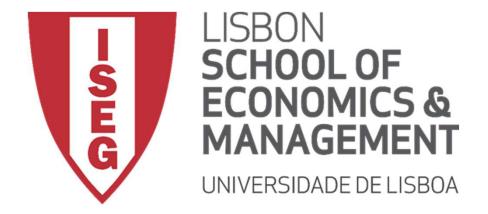

Carlos J. Costa

# PYTHON PROGRAMMING FUNDAMENTALS

## Index

- Learning Objectives
- Conditions and Branching
- Loops
- Functions

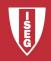

## Learning Objectives

- Know key control structures
- Know how to do small programs
- Know what a function is
- Know how to create simple functions

## **Control Structure**

- Sequencing
- Decision
- Loops

# Sequencing

 By default, in a structured language code is interpreted from right to left and top to bottom.

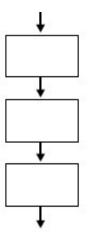

## Decision

```
# A simple decision
age=?
if (age >= 18):
    print("You can vote!")
```

## Decision

- IF-THEN statements test for only one action.
- If the condition is true, then an action occurs. If the condition is false, take an alternate action.

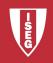

#### Decision

```
#If-elif-else structure
if age < 3:
    ticketPrice= 0
elif age < 18:
    ticketPrice = 5
else: ticketPrice = 10</pre>
```

## Loops

- A WHILE loop is a process in which a loop is initiated until a condition has been met.
- This structure is useful when performing iterative instructions to satisfy a certain parameter.

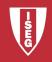

## Loops

 The loop ends as a result of value entered by user

```
msg = ''
while msg != 'exit':
    msg = input("Write a message: ")
    print(msg)
```

- Function is a named blocks of code that is used to accomplish a specific purpose.
- Information passed to a function is an argument
- The information received by the function is a parameter

Simplified Function

```
def greet ():
    # greeting
    print ("Hello!")
```

To call the function, it's called by name:

```
greet ()
```

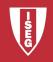

 For the function to have greater use there is need to pass arguments

```
#argument pass
def greetUser (name):
    "" "Show a custom message." ""
    print ("Hello," + name + "!")
```

Call Example

```
greetUser ("John")
```

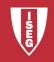

We can have default parameter

```
#argument pass
def greetUser (name = 'Zézinho'):
    "" "Show a custom message." ""
    print ("Hello," + name + "!")
```

• welcome\_user()

greetUser ("John")

Return a value

```
def addValues (x, y):
    """

    takes two values and returns the sum.
"""

return x + y

• sum = addValues (3,5)
print (sum)
```

#### Sum with default values

```
def addValues (x = 0, y = 0, z = 0):

"""

add multiple values and return the sum.

"""

return x + y + z
```

#### Call function

```
sum = addValues (3,4)
print (sum)
```